# **Chapitre 4**

# **Probabilités conditionnelles**

# **I Exercices**

# **4.1 Probabilité, intersection, réunion, tableau et arbre**

#### **Exercice 4.1**

Dans un lycée on donne les effectifs suivants : 1000 élèves en tout, 400 élèves en seconde, 250 élèves en première. Parmi les élèves de seconde, 220 élèves sont des filles, parmi les élèves de première, 120 élèves sont des filles, parmi les élèves de terminale, 160 élèves sont des garçons.

**1.** Compléter le tableau d'effectifs ci-dessous.

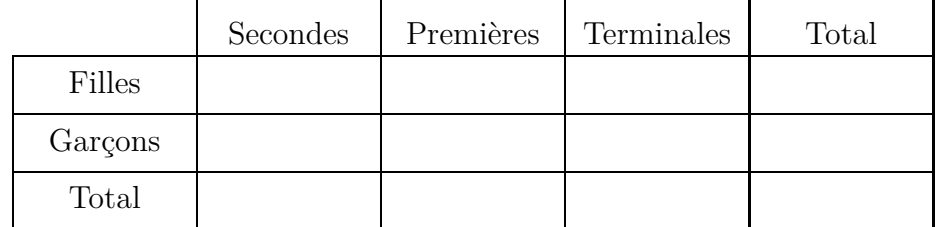

**2.** Compléter cet arbre par des effectifs

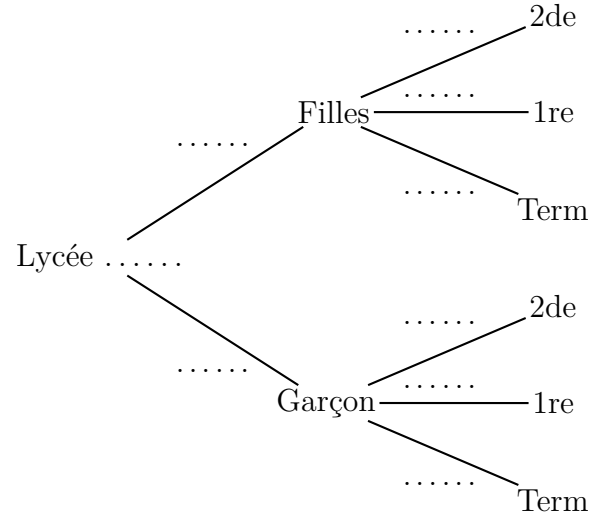

**3.**

Compléter le schéma ci-contre avec des effectifs. Le disque de gauche représente l'ensemble des élèves de seconde, et le disque de droite représente l'ensemble des filles.

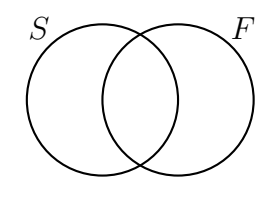

- **4.** On interroge au hasard un élève du lycée. On définit les événements suivants :
	- ' *S* « l'élève interrogé est en seconde » ;
	- ' *F* « l'élève interrogé est une fille » ;
	- ' *P* « l'élève interrogé est en première ».
	- **a)** Quel est l'événement *F*, c'est à dire l'événement contraire de *F* ?
	- **b**) Calculer les probabilités suivantes :  $p(F), p(\overline{F})$ ,  $p(F) + p(\overline{F})$
	- **c**) Décrire par une phrase l'événement  $S \cap F$ , c'est à dire l'événement  $S$  et  $F$ .
	- **d**) Calculer la probabilité  $p(S \cap F)$
	- **e**) Décrire par une phrase l'événement  $S \cup F$ , c'est à dire l'événement *S* ou *F* (« ou » veut dire l'un ou l'autre ou les deux).
	- **f**) Calculer la probabilité  $p(S \cup F)$
	- **g**) Est ce que l'égalité  $p(S \cup F) = p(S) + p(F)$  est vraie ? Vérifier par des calculs. Si la réponse est non, corriger la formule.
	- **h**) Calculer les probabilités  $p(P)$ ,  $p(S \cap P)$ ,  $p(S \cup P)$ .
- **5.** Compléter le tableau ci-dessous par des probabilités .

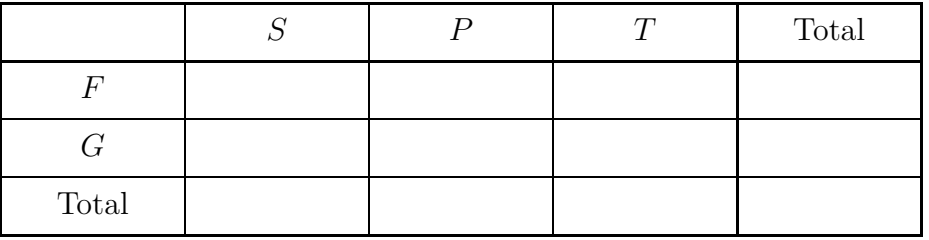

#### **Exercice 4.2**

Un bureau de poste possède deux guichets A et B dont l'un des deux au moins est ouvert. On note :

- ' C l'événement « le guichet A est ouvert »
- ' D l'événement « le guichet B est ouvert »

Une étude statistique a montré que  $p(C) = 0, 8, p(D) = 0, 5$ .

Calculer la probabilité que les deux guichets soient ouverts à la fois.

# **4.2 Probabilité conditionnelle**

#### **Exercice 4.3**

Une entreprise fait fabriquer 1 000 pièces industrielles par deux usines *A* et *B*.

L'usine *A* a produit 40 % des pièces dont 12,5 % ont un défaut.

L'usine *B* a produit 60 % des pièces dont 10 % ont un défaut.

Ces pourcentages sont récapitulés dans l'arbre ci-contre sous forme de nombres décimaux.

*D* et  $\overline{D}$  indiquent respectivement les pièces ayant un défaut et n'ayant pas de défaut.

# **Partie A**

**1.** Compléter l'arbre ci-dessus.

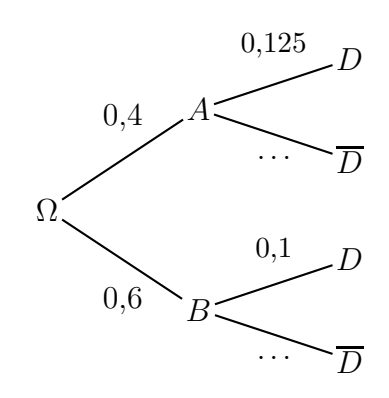

**2.** Compléter le tableau et l'arbre ci-dessous par des effectifs.

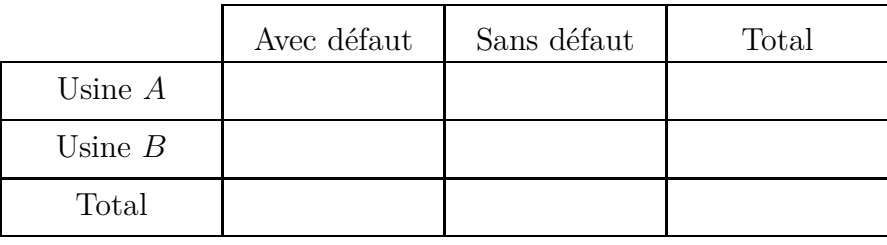

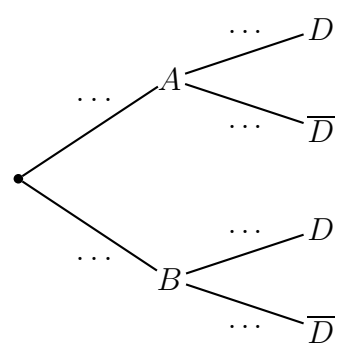

- **3.** Calculer la proportion de pièces fabriquées par l'usine *A* et ayant un défaut, de deux manières : • à l'aide des effectifs;
	- ' à l'aide des proportions figurant dans l'arbre en début d'énoncé.

#### **Partie B**

On choisit une pièce au hasard parmi les 1000 pièces produites. On définit les événements suivants :

- ' *A* « la pièce choisie sort de l'usine *A* » ;
- ' *B* « la pièce choisie sort de l'usine *B* » ;
- ' *D* « la pièce choisie a un défaut ».

**1.** Sans calcul, compléter par des probabilités :

 $p(A) = \dots \dots \dots \dots \dots \quad p(B) = \dots \dots \dots \dots \quad p(A \cap D) = \dots \dots \dots \dots$ 

**2.** Une pièce vient de l'usine *A*, la probabilité que cette pièce ait un défaut est notée  $p_A(D)$ . On appelle cela la **probabilité conditionnelle de** *D* **sachant** *A*.

Sans calcul, compléter : *pA*p*D*q " . . . . . . . . . . . . . . . . . . . . . . . . . . . . . . . . . . . . . . . . . . . . . . . . . . . . . . . . . .

**3.** Indiquer sans calcul les probabilités conditionnelles ci-dessous.

*pA*p*D*q " . . . . . . . . . . . . . . . . . . . *pB*p*D*q " . . . . . . . . . . . . . . . . . . . *pB*p*D*q " . . . . . . . . . . . . . . . . . . .

**4.** Calculer les probabilités ci-dessous.

*p*p*A* X *D*q " . . . . . . . . . . . . . . . . . . . . . . . . . . . . . . . . *p*p*B* X *D*q " . . . . . . . . . . . . . . . . . . . . . . . . . . . . . . . . *p*p*B* X *D*q " . . . . . . . . . . . . . . . . . . . . . . . . . . . . . . . . . . . . . . . . . . . . . . . . . . . . . . . . . . . . . . . . . . . . . . . . . . . . . . .

**5.** Compléter les formules ci-dessous.

*<sup>p</sup>*p*A*q ˆ*pA*p*D*q " *. . . . . . . . . . . . . . . pA*p*D*q " *. . . . . . . . . . . . . . . . . . . . . . . . . . . . . .*

#### **Exercice 4.4**

Selon une enquête réalisée pour un site Internet, la proportion de gauchers en France est de 13 % et parmi les gauchers il y a 6 hommes pour 4 femmes.

Parmi les droitiers la proportion de femmes est 52 %.

On choisit une personne au hasard en France.

On définit les événements suivants :

- *G* « la personne choisie est gauchère »;
- *D* « la personne choisie est droitière »;
- *F* « la personne choisie est une femme ».
- **1.** D'après les données de l'énoncé, compléter ci-dessous sans calcul.

 $p_D(F) = \dots \dots \dots \dots$   $p(G) = \dots \dots \dots \dots$   $p_G(F) = \dots \dots \dots \dots$   $p_G(\overline{F}) = \dots \dots \dots$ 

- **2.** Représenter la situation par un arbre pondéré.
- **3.** Calculer la probabilité que la personne choisie soit droitière.
- **4. a)** Décrire l'événement  $G \cap F$ .
	- **b**) Calculer la probabilité de  $G \cap F$ .

#### **Exercice 4.5**

Dans un lycée, une enquête a montré que 95 % des lycéens ont un téléphone portable. Parmi eux, 25 % ont une connexion Internet associée à leur téléphone portable.

On choisit un élève au hasard dans ce lycée.

On définit les événements suivants :

- ' *P* « l'élève choisi a un téléphone portable » ;
- *I* « l'élève choisi a une connexion Internet associée à son téléphone portable. »;
- **1.** Traduire les données de l'énoncé par des probabilités :
	- 0*,* 95 " . . . . . . . . . . . . . . . . . . . . . . . . . . . . . . . . . . . . 0*,* 25 " . . . . . . . . . . . . . . . . . . . . . . . . . . . . . . . . . . . .
- **2.** Représenter la situation par un arbre pondéré.
- **3.** Calculer la probabilité que l'élève choisi ait un téléphone portable et pas de connexion Internet associée.

#### **Exercice 4.6**

Une enquête parmi des élèves de premières et terminales ES indique que 60 % des élèves reconnaissent aimer les sciences économiques et sociales, 45 % aimer les mathématiques, 50 % aimer les sciences économiques et sociales mais pas les mathématiques.

On interroge au hasard un élève concerné par cette enquête.

On note :

*S* l'événement « l'élève interrogé aime les sciences économiques et sociales »

*M* l'événement « l'élève interrogé aime les mathématiques »

Répondre aux questions suivantes en complétant le tableau ci-dessous et les arbres pondérés page suivante selon les besoins. Si nécessaire, arrondir au millième près.

- **1.** Déterminer
	- **a)** la probabilité que cet élève n'aime pas les mathématiques ;
	- **b)** la probabilité que cet élève aime les mathématiques mais pas les sciences économiques et sociales ;
	- **c)** la probabilité que cet élève aime les sciences économiques et sociales sachant qu'il aime les mathématiques ;
- **2.** Pour quelles questions a-t-on utilisé

le tableau ? . . . . . . . . . . . . . . . . ; un arbre pondéré ? . . . . . . . . . . . . . . . . lequel ? . . . . . . . . . . . . . . . .

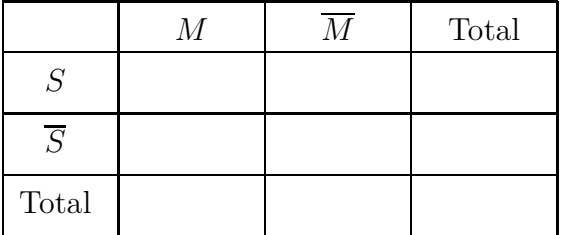

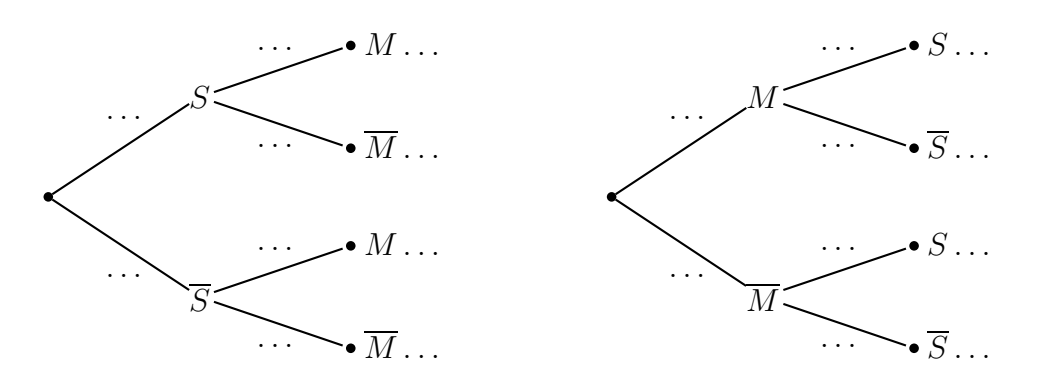

# **4.3 Partition de l'univers – Formule des probabilités totales**

#### **Exercice 4.7**

Pour engager des stagiaires, une entreprise organise des tests de sélection. Parmi les candidats qui se présentent aux épreuves il y a 55 % de garçons. Après avoir pris connaissance des résultats aux tests, l'entreprise engage 70 % des garçons candidats et 80 % des filles candidates.

On choisit au hasard une candidate ou un candidat qui s'est présenté(e) aux épreuves.

On définit les événements suivants :

- *G* « le candidat choisi est un garçon »;
- ' *E* « le candidat choisi est engagé comme stagiaire » ;
- **1.** Tracer un arbre pondéré et un tableau de probabilité qui seront complétés au fur et à mesure.
- **2.** Calculer la probabilité que le candidat choisi soit un garçon et qu'il soit engagé comme stagiaire.
- **3.** Calculer la probabilité que le candidat choisi soit une fille et qu'elle soit engagée comme stagiaire.
- **4.** Calculer la probabilité que le candidat choisi soit engagé.
- **5.** Sachant que le candidat choisi a été engagé, calculer la probabilité que ce soit un garçon. Arrondir à 0,01 près.

#### **Exercice 4.8**

À la cafétéria, dans la vitrine pâtisserie :

- $\bullet$  70  $\%$  des gâteaux sont à base de crème ;
- $\bullet$  parmi ceux qui sont à base de crème, 20  $\%$  ont aussi des fruits;
- ' parmi les gâteaux qui n'ont pas de crème, 90 % ont des fruits.

On prend un gâteau au hasard.

On définit les événements suivants :

- ' *C* « le gâteau choisi est à base de crème » ;
- ' *F* « le gâteau choisi a des fruits » ;
- **1.** Montrer que la probabilité d'avoir un gâteau avec des fruits est égale à 0,41.
- **2. a)** Le gâteau pris au hasard comporte des fruits. Quelle est la probabilité qu'il soit à base de crème ?
	- **b)** Le gâteau pris au hasard ne comporte pas de fruits. Quelle est la probabilité qu'il soit à base de crème ?

#### **Exercice 4.9**

Dans l'ensemble des bovins d'un pays, on estime que 7 % sont atteint d'une maladie.

On effectue un test de dépistage et on sait que

- $\bullet$  quand un animal est malade, le test est positif dans  $87\%$  des cas;
- ' quand un animal n'est pas malade, le test est négatif dans 98 % des cas.

On choisit un animal au hasard dans l'ensemble des bovins de ce pays. Calculer la probabilité qu'un bovin soit malade sachant qu'il a un test positif. Arrondir à  $10^{-3}$  près.

#### **Exercice 4.10**

Dans une entreprise, on utilise des pièces venant de deux usines *A* et *B*. On sait que : 75 % des pièces viennent de l'usine *A*, 3 % des pièces produites dans l'usine *A* ont un défaut, 7 % de l'ensemble des pièces produites ont un défaut. On prélève une pièce au hasard dans l'ensemble des pièces.

On note *p* la probabilité qu'une pièce produites dans l'usine *B* ait un défaut, et

- ' *A* l'événement « la pièce prélevée au hasard provient de l'usine *A* » ;
- ' *D* l'événement « la pièce prélevée au hasard a un défaut ».
- **1.** Représenter la situation à l'aide d'un arbre pondéré.
- **2.** Déterminer la valeur de *p* en justifiant.

#### **Exercice 4.11**

Un laboratoire pharmaceutique propose un test de dépistage pour une maladie.

On désigne par *x* la proportion de personnes atteintes de cette maladie dans la population.

- ' la probabilité qu'une personne malade présente un test positif est 0*,* 98 ;
- ' la probabilité qu'une personne saine présente un test positif est 0*,* 002.

On note *M* l'événement « la personne choisie est malade » et *T* l'événement « le test est positif ».

- **1.** Traduire l'énoncé sous la forme d'un arbre pondéré.
- **2.** Le laboratoire décide de commercialiser un test dès lors que la probabilité qu'une personne testée positivement soit malade est supérieure ou égale à 0*,* 9.

À partir de quelle valeur de *x* le laboratoire commercialise-t-il le test correspondant ?

#### **Exercice 4.12**

*Dans cet exercice, les probabilités demandées seront données sous forme décimale, éventuellement arrondies à* 10<sup>-3</sup> *près.* Lors d'une enquête réalisée auprès d'élèves de terminale, on apprend que 60 % des élèves sont des filles. De plus, 40 % des filles et 30 % des garçons fument.

- **1.** On choisit un élève au hasard. On note *A* l'événement « l'élève choisi fume » et  $p(A)$  la probabilité de cet événement. On note *F* l'événement « l'élève choisi est une fille ». Quelle est la probabilité que l'élève choisi au hasard :
	- **a)** soit un garçon ?
	- **b)** soit une fille qui fume ?
	- **c)** soit un garçon qui fume ?
- **2.** Déduisez des questions précédentes, en le justifiant, que  $p(A) = 0, 36$ .
- **3.** L'enquête permet de savoir que :
	- ' parmi les élèves fumeurs, la moitié ont des parents qui fument ;
	- $\bullet$  parmi les élèves non fumeurs, 65  $\%$  ont des parents non fumeurs.

On note *B* l'événement « l'élève choisi a des parents fumeurs ».

- **a)** Calculer les probabilités  $p(A \cap B)$  et  $p(\overline{A} \cap B)$ .
- **b**) Déduisez en  $p(B)$ .
- **c)** Calculer  $p_B(A)$  la probabilité qu'un élève fume sachant qu'il a des parents fumeurs.
- **d)** Calculer  $p_{\overline{B}}(A)$  la probabilité qu'un élève fume sachant qu'il a des parents non fumeurs.

# **4.4 Indépendance – Tirages successifs dans une urne**

#### **Exercice 4.13**

*L'objectif de cet exercice est de préciser ce que signifie des événements indépendants en probabilité.* Dans les ordinateurs fabriqués par une usine, 60 % sont du modèle A et 40 % du modèle B.

On sait que 5 % des ordinateurs du modèle A ont un défaut.

On choisit un ordinateur au hasard et on appelle

- ' A l'événement « L'ordinateur choisi est du modèle A. »
- ' D l'événement « L'ordinateur choisi a un défaut. »
- **1. 1er cas :** 10 % des ordinateurs du modèle B ont un défaut.
	- **a)** Sans justifier, les événements *A* et *D* semblent-ils indépendants ?
	- **b**) Indiquer sans justifier les probabilités  $p(A)$ ,  $p_A(D)$  et  $p_B(D)$ .
	- **c)** Dresser un arbre pondéré représentant la situation.
	- **d**) Calculer  $p(A \cap D)$ .
	- **e**) Calculer  $p(D)$ .
	- **f)** On dit que

les événements A et D sont indépendants si et seulement si  $p(A \cap D) = p(A) \times p(D)$ 

Vérifier par un calcul si les événements A et D sont indépendants ou non.

- **g**) Quand deux événements A et D sont indépendants on peut démontrer que  $p_A(D) = p(D)$ ce qui voudrait dire ici que la probabilité qu'un ordinateur ait un défaut sachant qu'il est du modèle A, est la même que la probabilité qu'un ordinateur ait un défaut. Cette égalité est-elle vraie ici ?
- **2. 2<sup>e</sup> cas :** 5 % des ordinateurs du modèle B ont un défaut.
	- **a**) Indiquer sans justifier les probabilités  $p(A)$ ,  $p_A(D)$  et  $p_B(D)$ .
	- **b)** Dresser un arbre pondéré représentant la situation.
	- **c**) Calculer  $p(A \cap D)$ .
	- **d**) Calculer  $p(D)$ .
	- **e)** Les événements *A* et *D* sont-ils indépendants ? Justifier.

# **Exercice 4.14 (Tirages successifs dans une urne, sans remise)**

Une urne contient 2 boules blanches et 3 boules noires. On prend au hasard une boule, on ne la remet pas dans l'urne puis on prend à nouveau une boule au hasard. On appelle cela *deux tirages successifs sans remise*.

On note les événements

- $\bullet$  *B*<sub>1</sub> « Obtenir une boule blanche au 1<sup>er</sup> tirage »
- $\bullet$  *N*<sub>1</sub> « Obtenir une boule noire au 1<sup>er</sup> tirage »
- $\bullet$   $B_2$  « Obtenir une boule blanche au 2<sup>e</sup> tirage »
- $\bullet~$   $N_2$  « Obtenir une boule noire au  $2^{\rm e}$  tirage »

On pourra utiliser l'arbre et le tableau ci-dessous pour répondre au questions qui suivent.

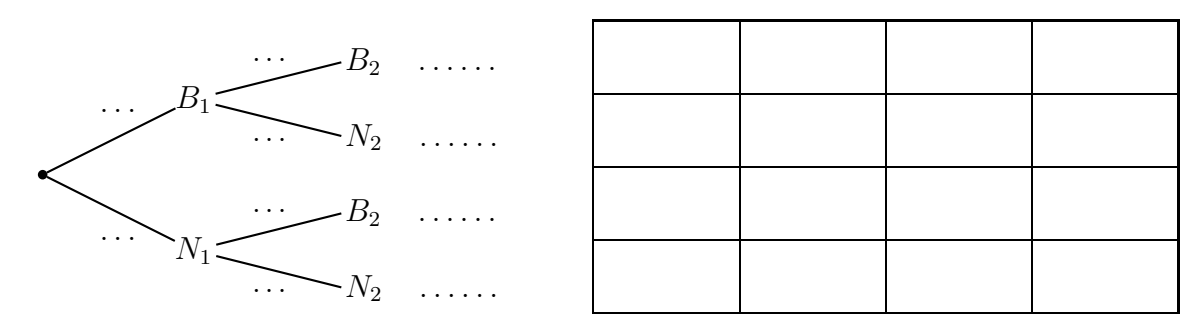

- **1.** Sans justifier, indiquer si les événements  $B_1$  et  $B_2$  semblent indépendants.
- **2.** Calculer les probabilités des événements  $B_1, B_1 \cap B_2, B_2$ , puis calculer  $p(B_1) \times p(B_2)$
- **3.** Les événements  $B_1$  et  $B_2$  sont-ils indépendants?

#### **Exercice 4.15 (Tirages successifs dans une urne, avec remise)**

Reprendre l'exercice précédent avec cette fois deux tirages successifs avec remise (après le premier tirage, on remet la boule dans l'urne avant d'effectuer le deuxième tirage).

**Exercice 4.16 (Tirages successifs dans une urne, sans remise, avec des effectifs importants)** Une urne contient 1000 boules, 400 blanches et 600 noires. On effectue au hasard deux tirages successifs sans remise.

Les événements sont notés comme dans l'exercice 4.14.

- **1.** Calculer les probabilités des événements  $B_1, B_1 \cap B_2, B_2$ , puis calculer  $p(B_1) \times p(B_2)$
- **2.** Comparer  $p(B_1 \cap B_2)$  et  $p(B_1) \times p(B_2)$ .

# **4.5 Succession de deux épreuves indépendantes**

#### **Exercice 4.17**

On a effectué une enquête sur les destinations de vacances. Quelle que soit la personne interrogée, la probabilité

- $\bullet\,$ qu'elle choisisse des vacances en bord de mer  $(M)$  est égale à  $0.6$  ;
- $\bullet$  qu'elle choisisse une randonnée en montagne  $(R)$  est égale à  $0,3$ ;
- $\bullet$  sinon elle reste à son domicile  $(D)$ .

On rencontre successivement deux personnes interrogées durant cette enquête.

- **1.** Construire l'arbre pondéré correspondant à cette expérience aléatoire.
- **2.** Calculer la probabilité qu'une personne interrogée sur les deux choisisse des vacances en bord de mer.

#### **Exercice 4.18**

Dans une usine, l'énergie électrique est fournie par deux générateurs. On suppose que chacun des générateurs tombe en panne avec une probabilité de 0,005 et ceci d'une façon indépendante de l'autre générateur.

Quelle est la probabilité qu'il y ait au moins un générateur qui fonctionne ?

# **4.6 Problème de synthèse**

#### **Exercice 4.19**

À la suite d'un sondage effectué à propos de la construction d'un barrage, on estime que :

- $\bullet$  65 % de la population concernée est contre la construction, et parmi ces opposants, 70 % sont des écologistes ;
- $\bullet$  parmi les personnes qui ne sont pas opposées à la construction, 20  $\%$  sont des écologistes.
- On interroge une personne au hasard.

On définit les événements suivants :

- ' *C* : « la personne interrogée est contre la construction d'un barrage » ;
- $E : \mathbb{R}$  is a personne interrogée est écologiste ».

*Si nécessaire, les résultats seront arrondis à* 10´<sup>3</sup> *près.*

- **1.** D'après l'énoncé, sans aucun calcul, donner les valeurs des probabilités suivantes :  $p_C(E), p_{\overline{C}}(E), p(C).$
- **2.** Dresser un arbre pondéré représentant la situation.
- **3.** Décrire les événements  $\overline{C}$  et  $\overline{C} \cap E$ .
- **4.** Calculer la probabilité que la personne interrogée soit contre la construction et écologiste.
- **5.** Démontrer que  $p(E) = 0, 525$ .
- **6.** La personne interrogée est écologiste. Calculer la probabilité que cette personne soit contre la construction.
- **7.** Les événements *C* et *E* sont-ils indépendants ? Justifier.

# **4.7 Approfondissement**

#### **Exercice 4.20**

Un téléopérateur téléphone successivement à trois personnes susceptibles d'être intéressées par sa proposition. Quelle que soit la personne appelée, la probabilité qu'elle soit intéressée est 0,6.

On note *A* l'événement « la personne appelée est intéressée » et  $\overline{A}$  l'événement contraire.

- **1.** Construire l'arbre pondéré correspondant à cette expérience aléatoire.
- **2.** Calculer la probabilité que le nombre de personnes intéressées soit 0.
- **3.** Même question que la précédente pour 1 personne intéressée, puis 2, puis 3.

# **II Cours**

# **4.0 Programme**

#### **Contenus**

- ' Probabilité conditionnelle d'un événement B sachant un événement A de probabilité non nulle. Notation  $P_A(B)$ . Indépendance de deux événements.
- ' Arbres pondérés et calcul de probabilités : règle du produit, de la somme.
- ' Partition de l'univers (systèmes complets d'événements). Formule des probabilités totales.
- ' Succession de deux épreuves indépendantes. Représentation par un arbre ou un tableau.

#### **Capacités attendues**

- ' Construire un arbre pondéré ou un tableau en lien avec une situation donnée. Passer du registre de la langue naturelle au registre symbolique et inversement.
- ' Utiliser un arbre pondéré ou un tableau pour calculer une probabilité.
- ' Calculer des probabilités conditionnelles lorsque les événements sont présentés sous forme de tableau croisé d'effectifs (tirage au sort avec équiprobabilité d'un individu dans une population).
- ' Dans des cas simples, calculer une probabilité à l'aide de la formule des probabilités totales.
- Distinguer en situation  $P_A(B)$  et  $P_B(A)$ , par exemple dans des situations de type « faux positifs ».
- ' Représenter une répétition de deux épreuves indépendantes par un arbre ou un tableau.

# **Exemple d'algorithme**

Méthode de Monte-Carlo : estimation de l'aire sous la parabole, estimation du nombre *π*.

#### **Approfondissements possibles**

- ' Exemples de succession de plusieurs épreuves indépendantes.
- ' Exemples de marches aléatoires.

# **4.1 Probabilité sur un ensemble fini (3<sup>e</sup> , 2de)**

# **Définition 4.1 (Univers, événement, probabilité)**

Soit Ω l'ensemble de toutes les issues possibles d'une expérience aléatoire. On l'appelle l'univers. Un événement est un ensemble d'issues de cette expérience aléatoire.

Une probabilité *p* attribue à chaque événement un nombre entre 0 et 1, c'est dire que pour tout événement *A*, on a :  $0 \leqslant p(A) \leqslant 1$ .

Cette probabilité *p* vérifie les égalités suivantes :  $p(\Omega) = 1$   $p(\emptyset) = 0$ 

# **Propriété 4.1 (Événement contraire)**

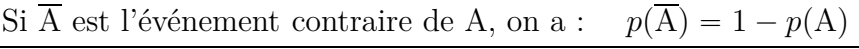

#### **Définition 4.2 (Intersection et réunion d'événements)**

- ' On dit que l'événement **A et B** se produit lorsque les deux événements se produisent simultanément. Cet événement s'écrit aussi  $A \cap B$  et s'appelle aussi **intersection** des événements A et B.
- ' On dit que l'événement **A ou B** se produit lorsque l'événement A se produit ou l'événement B se produit ou les deux à la fois (l'un ou l'autre ou les deux). Cet événement s'écrit aussi A Y B et s'appelle aussi **réunion** des événements A et B.
- La notation  $A \cap B$  se lit « A inter B » et la notation  $A \cup B$  se lit « A union B »

#### **Propriété 4.2**

Pour tous événements A et B, on a :  $p(A \cup B) = p(A) + p(B) - p(A \cap B)$ 

#### **Définition 4.3 (Événements incompatibles)**

Quand  $A \cap B = \emptyset$ , on dit que les événements A et B sont **incompatibles**.

**Remarque :** deux événements incompatibles sont deux événements qui ne peuvent pas se produire simultanément.

#### **Propriété 4.3**

Pour deux événements incompatibles A et B, on a :  $p(A \cap B) = 0$  et  $p(A \cup B) = p(A) + p(B)$ .

#### **Propriété 4.4**

Quand les issues d'une expérience aléatoire sont équiprobables, la probabilité d'un événement est égale à : nombre de cas favorables nombre de cas possibles

# **4.2 Probabilité conditionnelle**

#### **4.2.a Définition et propriété**

#### **Définition 4.4**

Si  $p(A) \neq 0$ , on appelle la *probabilité conditionnelle de l'événement B sachant A* le nombre, noté  $p_A(B)$  défini par :  $p_A(B) = \frac{p(A \cap B)}{p(A)}$  $p(A)$ 

Conséquence de cette définition :

#### **Propriété 4.5 (Probabilité de l'intersection de deux événements)**

 $p(A \cap B) = p(A) \times p_A(B)$ 

#### **4.2.b Arbre pondéré**

#### **Règles et vocabulaire sur les arbres pondérés**

- $\bullet$  L'origine de l'arbre est  $\Omega$  (ensemble des issues possible de l'expérience aléatoire).
- ' La somme des probabilités inscrites sur les branches issues d'un même nœud est égale à 1.
- ' La probabilité inscrite sur une branche entre deux événement A et B est la probabilité conditionnelle de B sachant A.

$$
A \bullet \qquad \qquad p_A(B) \qquad \qquad \bullet B
$$

- ' Une succession de plusieurs branches avec leurs événements est un **chemin**. Au bout d'un chemin se trouve une feuille, qui correspond à l'intersection des événements rencontrés sur ce chemin.
- ' La probabilité d'un événement correspondant à un chemin est égal au produit des probabilités inscrites sur chaque branche de ce chemin.

$$
p(A) \qquad p_A(B) \qquad \longrightarrow_{B} \qquad \xrightarrow{\text{événement}} p(A \cap B) = p(A) \times p_A(B)
$$

#### **Schéma**

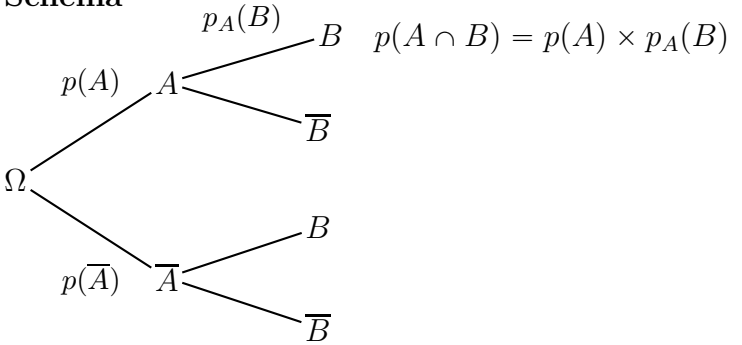

#### **4.2.c Tableau de probabilités**

Ci-dessous, le tableau de probabilités correspondant à l'arbre pondéré précédent

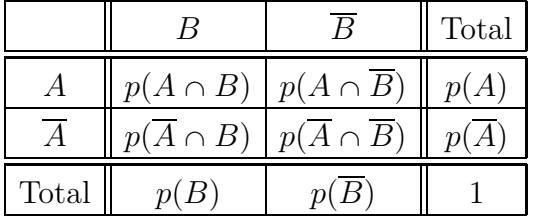

#### **Règles de calcul dans un tableau de probabilités**

- ' Dans une case du tableau qui se trouve à l'intersection d'une rangée et d'une colonne on écrit la probabilité de l'intersection des événements correspondants.
- ' La somme des probabilités d'une rangée est dans la colonne de droite.
- ' La somme des probabilités d'une colonne est dans la rangée du bas.
- ' Dans la colonne de droite, et dans la rangée du bas, la somme des probabilités est 1

# **4.3 Exercice corrigé – Partition de l'univers**

#### **4.3.a Énoncé et corrigé**

# **Énoncé**

Pour engager des stagiaires, une entreprise organise des tests de sélection. Parmi les candidats qui se présentent aux épreuves il y a 60 % de garçons. Après avoir pris connaissance des résultats aux tests, l'entreprise engage 70 % des garçons candidats et 80 % des filles candidates.

On choisit au hasard un candidat qui s'est présenté aux épreuves.

On définit les événements suivants :

- *G* « le candidat choisi est un garçon »;
- ' *E* « le candidat choisi est engagé comme stagiaire » ;

# **Correction**

#### **1.**

#### **Arbre pondéré représentant la situation**

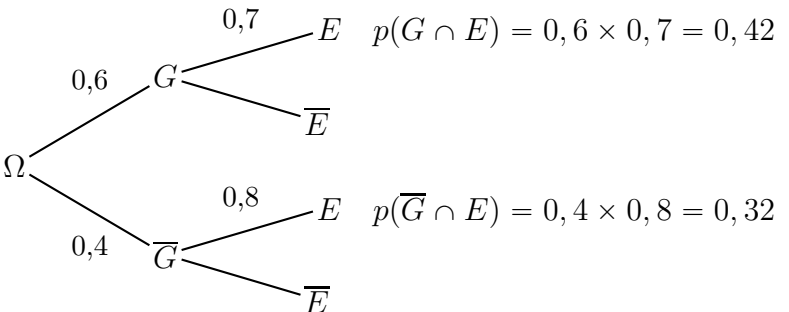

#### **Tableau de probabilités**

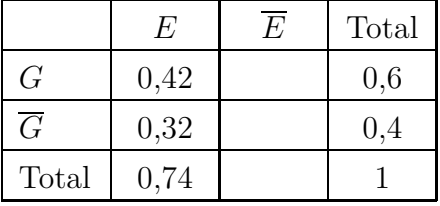

- **2. Probabilité que le candidat choisi soit un garçon et qu'il soit engagé comme stagiaire** :  $p(G \cap E) = p(G) \times p_G(E) = 0, 6 \times 0, 7 = |0, 42|$
- **3. Probabilité que le candidat choisi soit une fille et qu'elle soit engagée comme**  $\textbf{stagiaire : } p(\overline{G} \cap E) = p(\overline{G}) \times p_{\overline{G}}(E) = 0, 4 \times 0, 8 = \boxed{0, 32}$
- **4. Probabilité que le candidat choisi soit engagé.** Comme l'indique le tableau de probabilités, on a :  $p(E) = p(G \cap E) + p(\overline{G} \cap E) = 0, 42 + 0, 32 = |0, 74|$
- **5. Sachant que le candidat choisi a été engagé, probabilité que ce soit un garçon.**  $p_E(G) = \frac{p(G \cap E)}{p(E)}$  $\frac{p(E)}{p(E)}$  = 0*,* 42  $\frac{0,12}{0,74} \approx 0.568$

#### **4.3.b Partition de l'univers – Probabilités totales**

Revenons sur le calcul effectué à la question 3. dans le corrigé ci-dessus :  $p(E) = p(G \cap E) + p(\overline{G} \cap E) = 0, 42 + 0, 32 = \boxed{0, 74}$ 

On dit que les événements *G* et *G* forment une *partition* de l'univers Ω et qu'on a calculé la probabilité de l'événement *E* en utilisant cette partition.

L'égalité  $p(E) = p(G \cap E) + p(\overline{G} \cap E)$  s'appelle la *formule des probabilités totales*.

# **4.4 Indépendance**

#### **Définition 4.5**

Dire que deux événements A et B sont indépendants signifie que  $p(A \cap B) = p(A) \times p(B)$ 

Conséquence de la définition :

#### **Propriété 4.6**

Si deux événements A et B sont indépendants et si  $p(A) \neq 0$  et  $p(B) \neq 0$ alors  $p_A(B) = p(B)$  et  $p(A) = p_B(A)$ 

#### **Remarque**

Ainsi la probabilité d'obtenir l'événement B sachant que A est réalisé est égale à la probabilité d'obtenir l'événement B. Intuitivement, cela signifie bien que **B ne dépend pas de A**.

De même A ne dépend pas de B, et cela correspond bien à l'idée que A et B sont indépendants.

#### **Propriété 4.7 (Tirages successifs dans une urne)**

Dans une urne contenant des boules de couleurs différentes, on effectue au hasard plusieurs tirages successifs.

- ' Si on effectue ces tirages **avec remise**, les tirages successifs sont **indépendants** ;
- ' si on effectue ces tirages **sans remise**, les tirages successifs **ne sont pas indépendants** ;
- ' si on effectue ces tirages **sans remise**, mais que dans l'urne **le nombre de boules est très élevé**, on peut approximativement considérer que les tirages successifs sont **indépendants**.